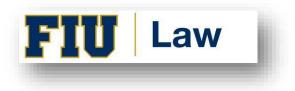

# STUDENT ORGANIZATION EVENT PLANNING GUIDE

### **Step One: Check the SBA Monthly Calendar and FIU University Calendar of Events and Add Your Event**

- a. SBA Monthly Calendar on SharePoint
  - Within the Student Organizations Folder, click the "Full List of Events" folder.
  - Click on the relevant semester and monthly calendar you plan to have your event.
  - Input your event title, the start and end time of the event, and the room you would like to use into the list, keeping in mind that per SBA bylaws I(F)(3) No two events may take place on the same date at the same time, unless they are co-sponsored events taking place in the same location.
- b. To see events on the FIU University Calendar of Events
  - Click on "Departments" on the right-side column under Events by Group

| Campus Life Ats & Culture Academics Athletics Recreation & Wellness Community   IU Coronavirus Advisory - Visit our Panthers Protecting Panthers website for more information.   UPCOMING TRENDING   View Academic Calendar   Supcoming Events   Last day to apply for graduation at the end of Fall   Diverse   UPCOMING TRENDING   Last day to apply for graduation at the end of Fall 2022 term   Colspan="3">View Academic Calendar   Search the Calendar   Search the Searc                                                                                                    | Event       | ts Calendar                                                          |                             | +) Log In                                                                                                    |
|----------------------------------------------------------------------------------------------------|-------------|----------------------------------------------------------------------|-----------------------------|----------------------------------------------------------------------------------------------------|
| Upcoming Events       UPCOMING TENDING         Image: State day to apply for graduation at the end of Fall 2022 term       View Academic Calendar         Image: State day to apply for graduation at the end of Fall 2022 term       Image: State day to apply for graduation at the end of Fall 2022 term         Image: State day to apply for graduation at the end of Fall 2022 term       Image: State day to apply for graduation at the end of Fall 2022 term         Image: State day to apply for graduation at the end of Fall 2022 term       Image: State day Calendar         Image: State day to apply for graduation at the end of Fall 2022 term       Image: State day Calendar         Image: State day to apply for graduation at the end of Fall 2022 term       Image: State day Calendar         Image: State day to apply for graduation at the end of Fall 2022 term       Image: State day Calendar         Image: State day to apply for graduation at the end of Fall 2022 term       Image: State day Calendar         Image: State day to apply for graduation at the end of Fall 2022 term       Image: State day Calendar         Image: State day to apply for graduation at the end of Fall 2022 term       Image: State day Calendar         Image: State day to apply for graduation at the end of Fall 2022 term       Image: State day Calendar         Image: State day to apply for graduation at the end of Fall 2022 term       Image: State day Calendar         Image: State day to apply for graduation at the end of Fall 2022 term       Image: State day Calen                                                                                                    | Campus Life | Arts & Culture Academics Athletics Recreation & Wellness Community   |                             |                                                                                                    |
| View Academic Calendar<br>View Academic Calendar<br>Search the Calendar<br>Search the Calendar<br>Search the Calendar<br>Search the Calendar<br>C Search<br>C Search<br>Tuesday Times Roundtable TTR is FIU's weekly series of moderated<br>conversations around current global issues and trends covered in The<br>New York Times<br>9 9/13 12:30pm<br>9 CC - Graham University Center, 150<br>View Academic Calendar<br>Search the Calendar<br>C Search<br>New Academic Calendar<br>Search the Calendar<br>C Search<br>C Search<br>New Academic Calendar<br>Search the Calendar<br>C Search<br>C Search<br>New Sortines Roundtable TTR is FIU's weekly series of moderated<br>conversations around current global issues and trends covered in The<br>New York Times<br>9 9/13 12:30pm<br>9 CC - Graham University Center, 150                                                                                                    |             | FIU Coronavirus Advisory – Visit our Panthers Protecting Panthers w  | ebsite for more information | ı.                                                                                                    |
| Last day to apply for graduation at the end of Fall<br>2022 term<br>Last day to apply for graduation at the end of Fall 2022 term<br>9/13 Printerested<br>0 9/13 OneStop<br>TTR: Lessons from the Field: Organizing Political<br>Youth<br>Tuesday Times Roundtable TTR is FIU's weekly series of moderated<br>conversations around current global issues and trends covered in The<br>New York Times<br>0 9/13 12:30pm<br>9 GC - Graham University Center, 150<br>Last day to apply for graduation at the end of Fall<br>2022 term<br>Search the Calendar<br>Events by Group<br>Composition<br>Composition | Upcor       | ming Events UPCOMING TRENDING                                        |                             |                                                                                                    |
| 2022 term       Last day to apply for graduation at the end of Fall 2022 term       Search the Calendar         0 9/13       I'm Interested       C Search         Image: DoneStop       I'm Interested       Image: DoneStop         Image: DoneStop       Iteration       Iteration         Image: DoneStop       Iteration       Iteration         Image: DoneStop       Iteration       <                                                                                                    |             | Last day to such far and ustice at the and of Fall                   | View Academic               | c Calendar                                                                                                    |
| © 9/13                                                                                                    | FIU         |                                                                      | Search the Calendar         |                                                                                                    |
| © 9/13                                                                                                    |             | Last day to apply for graduation at the end of Fall 2022 term        |                             |                                                                                                    |
| TTR: Lessons from the Field: Organizing Political Youth       All Events by Group         Tuesday Times Roundtable TTR is FIU's weekly series of moderated conversations around current global issues and trends covered in The New York Times       Image: Conversity Center, 150         Image: Policy of C - Graham University Center, 150       Image: Converse of the converse of the c                                                                                                    |             | ② 9/13 I'm Interested                                                |                             | Q Search                                                                                                    |
| I I R: Lessons from the Field: Urganizing Political<br>Youth       All Events       Departments         Tuesday Times Roundtable TTR is FIU's weekly series of moderated<br>conversations around current global issues and trends covered in The<br>New York Times       Image: Conversion of the field of the field of the                                                                                                    |             |                                                                      | Events by Group             |                                                                                                    |
| conversations around current global issues and trends covered in The<br>New York Times     Image: Conversation of the second second seco                                                                                                    | FIU         |                                                                      |                             | A second second s |
| 9 GC - Graham University Center, 150                                                                                                    |             | conversations around current global issues and trends covered in The | 50000000                    |                                                                                                    |
| Events by Category                                                                                                    |             | GC - Graham University Center, 150                                   |                             |                                                                                                    |
| Select a category                                                                                                    |             | B Gouar Learning Initiatives                                         |                             |                                                                                                    |

- College of Law is on the second page
- c. To submit your event to the FIU University Calendar of Events
  - Scroll down to "Share Events" section on the right bottom page

|     | Last day to submit Non-degree Application for Fall 2019 term           Ø 8/30         Im Interested <ul></ul>                    | Events by Category -                                                                    |              |    |          |    |    |        |
|-----|----------------------------------------------------------------------------------------------------|-----------------------------------------------------------------------------------------|--------------|----|----------|----|----|--------|
|     |                                                                                                    | <                                                                                       |              |    | August > |    |    | >      |
|     |                                                                                                    |                                                                                         |              |    | -        |    |    |        |
|     | FIU Men's Soccer vs St. Bonaventure                                                                                              | S<br>28                                                                                 | M<br>29      | 30 | W<br>31  | 1  | 1  | S<br>3 |
| FIU | FIU Men's Soccer vs St. Bonaventure TV: CUSA.TV Streaming Video:                                                                 | 4                                                                                       | 5            | 6  | 7        | 8  | 9  | 10     |
|     | http://conferenceusa.com/watch/default.aspx?Live=9198&path=fiu                                                                   | 11                                                                                      | 12           | 13 | 14       | 15 | 16 | 17     |
|     | 8/30 7pm     I'm Interested     Miami, FL, FIU Soccer Stadium                                                                    | 18                                                                                      | 19           | 20 | 21       | 22 | 23 | 24     |
|     | Athletics                                                                                                    | 25                                                                                      | 26           | 27 | 28       | 29 | 30 | 31     |
|     | FIU Men's Soccer vs James Madison                                                                                                |                                                                                         |              |    |          |    |    |        |
| FIU | FIU Men's Soccer vs James Madison TV: CUSA.TV Streaming Video:<br>http://conferenceusa.com/watch/default.aspx?Live=9198&path=fiu | Frequently Asked Questions (FAQs)<br>Request Access or Report an Error                  |              |    |          |    |    |        |
|     | 9/17pm     Miami, FL, FIU Soccer Stadium     Miami, FL, FIU Soccer Stadium                                                       |                                                                                         | Share Events |    |          |    |    |        |
|     | Labor Day (University closed)                                                                                                    | Want to list an event? Use our simple event<br>submission form. It only takes a minute! |              |    |          |    |    |        |
|     |                                                                                                    | Want these events on your own site? Build a widget.                                     |              |    |          |    |    |        |
| FIU | Labor Day (University closed)                                                                                                    |                                                                                         |              |    |          |    |    |        |

- Click on "<u>Event Submission Form</u>"
- Login with School ID

| FIU Florida International Uni                       | versity |                                              | Q SEARCH  |  |
|-----------------------------------------------------|---------|----------------------------------------------|-----------|--|
| Events Calendar<br>Campus Life Arts & Culture Acade |         | s Recreation & Wellness Community            | +9 Log In |  |
| Login to Florida Internat                           |         | ersity<br>calendar, and get recommendations. |           |  |
|                                                     | Fi      | Login with School ID<br>Login with Facebook  |           |  |
|                                                     | G       | Login with Google                            |           |  |
|                                                     | in      | Login with Twitter<br>Login with Linkedin    |           |  |

 After logging into your student account, this is what you should see. Your name should appear on the first line like this: Florida International University/ YOUR NAME'S DASHBOARD/ Add a public event (SEE ARROW)

|                                                     | ent/create                            |                          |                                                                                                    |
|-----------------------------------------------------|---------------------------------------|--------------------------|----------------------------------------------------------------------------------------------------|
| FIU FLORIDA INTERN                                  | NATIONAL UNIVERSITY                   |                          | Q SEARCH                                                                                                    |
| Events Calen                                        | dar                                   |                          |                                                                                                    |
| Campus Life Arts & Cult                             | ure Academics Athletics               | Recreation & Wellness Co | ommunity                                                                                                    |
| Florida International University                    | / / Zoraya Hernandez's Dashboard / Ad | d a public event         | • • • • • • • • • • • • • • • • • • •                                                                                                    |
| Event Name (RECURED) Description (RECURED) Schedule | B I <u>U</u> :::   •• •2              |                          | Adding an event<br>It's so easy! Enter as much information as<br>you can and click 'Add Event'. We'll take<br>care of the rest.<br>You can make changes to any events you<br>add until they are verified by our staff.<br>Batch Event Add |
| Start Date (REQUIRED)<br>Start Time                 |                                       |                          | Need to add a bunch of events at once?<br>Contact us for instructions!                                                                                                    |
| End Time                                            |                                       |                          |                                                                                                    |
| Repeating                                           | Never                                 | ~                        |                                                                                                    |
| Summary                                             | Enter a start date above              |                          |                                                                                                    |
|                                                     |                                       | Add Above to Schedule    |                                                                                                    |

• Under Location – type Rafael Diaz Balart on the PLACE section

| $\rightarrow$ U a | A https://calendar.fiu.ed |                                                 | Line A      |  |
|-------------------|---------------------------|-------------------------------------------------|-------------|--|
|                   |                           | Add Above to Schedule                           |             |  |
|                   | Location                  |                                                 |             |  |
|                   | Place                     | Rafael ×                                        |             |  |
|                   | Room                      | Use: Rafael                                     |             |  |
|                   | Room                      | RDB - Rafael Diaz-Balart Law Building           |             |  |
|                   | Address                   |                                                 | <b>&gt;</b> |  |
|                   | Additional Details        |                                                 |             |  |
|                   | Hashtag 🕥                 |                                                 |             |  |
|                   | Event Website             |                                                 |             |  |
|                   | Photo                     |                                                 |             |  |
|                   | Event Photo               |                                                 |             |  |
|                   |                           | Drop 🗟 here or Upload Choose from Photo Library |             |  |
|                   | Filters                   | L                                               |             |  |
|                   | Event Type                | · · · · · · · · · · · · · · · · · · ·           |             |  |

• Once your event info is all entered scroll down to "DEPARTMENT" and select "College of Law". **This is the most important step.** When you select the College of Law your entry will go to FIU Law's pending event folder for consideration.

| → ♡ @      | A https://calendar.fiu.e     | du/event/create                                                                                                    | □ ☆ | t= L B |
|------------|------------------------------|----------------------------------------------------------------------------------------------------|-----|--------|
|            |                              | Drop 🗟 here or Upload Choose from Photo Library                                                                                                    |     |        |
|            | Filters                      | h                                                                                                    |     |        |
|            | Event Type                   | *                                                                                                    |     |        |
|            | Audience                     |                                                                                                    |     |        |
|            | Department                   | · · · · · · · · · · · · · · · · · · ·                                                                                                    |     |        |
|            | Group                        |                                                                                                    |     |        |
|            | Ticketing                    |                                                                                                    |     |        |
|            | Ticket Cost 🚳                |                                                                                                    |     |        |
|            | Ticket Link                  |                                                                                                    |     |        |
|            |                              |                                                                                                    |     |        |
|            |                              | Cancel Add Event                                                                                                    |     |        |
| Panthére C | Catering - Miami. 🗏 Calence  | dar Login - Florida Int 🗧 Pending Events - Florida Int 🖯 Zoraya Hernandez / Adi 🗙 🕂 🗸                                                                                                    |     | - 0    |
| <u>ه</u> ۲ | A https://calendar.fiu.eo    |                                                                                                    |     | 在人区    |
|            |                              | Drop here or Upload Choose from Photo Library                                                                                                    |     |        |
|            |                              |                                                                                                    |     |        |
|            |                              |                                                                                                    |     |        |
|            | Filters                      |                                                                                                    |     |        |
|            |                              |                                                                                                    |     |        |
|            | Event Type                   | Center for Excellence in Writing Center for Leadership<br>Center for Leadership and Service                                                                                                    |     |        |
|            | Audience                     | Center for Student Engagement<br>Center for the Humanities in an Urban Environment<br>Center for Women's and Gender Studies                                                                                                    |     |        |
|            | Department                   | Chaplin School of Hospitality & Tourism Management<br>Children's Creative Learning Center<br>College of Arts, Sciences & Education<br>College of Business                                                                                                    | 4   |        |
|            | Group                        | College of Communication Architecture + The Arts<br>College of Engineering & Computing<br>College of Law                                                                                                    |     |        |
|            |                              | Commencement<br>Continuing Education                                                                                                    |     |        |
|            | Ticketing                    | Counseling & Psychological Services<br>Cuban Research Institute<br>Department of Architecture                                                                                                    | •   |        |
|            |                              |                                                                                                    |     |        |
|            | Ticket Cost 🔘                | Department of Art + Art History<br>Department of Athletic Training                                                                                                    |     |        |
|            | Ticket Cost 👩<br>Ticket Link | Department of Art + Art History<br>Department of Athletic Training<br>Department of Biological Sciences<br>Department of Biomedical Engineering<br>Department of Chemistry and Biochemistry                                                                                                    |     |        |
|            |                              | Department of Art + Art History<br>Department of Athletic Training<br>Department of Biological Sciences<br>Department of Biomedical Engineering<br>Department of Chemistry and Biochemistry<br>Department of Civil and Environmental Engineering<br>Department of Communication                                                                                     |     |        |
|            |                              | Department of Art + Art History<br>Department of Athletic Training<br>Department of Biological Sciences<br>Department of Biomedical Engineering<br>Department of Chemistry and Biochemistry<br>Department of Civil and Environmental Engineering                                                                                                    |     |        |
|            |                              | Department of Art + Art History<br>Department of Athletic Training<br>Department of Biological Sciences<br>Department of Biomedical Engineering<br>Department of Chemistry and Biochemistry<br>Department of Communication<br>Department of Communication<br>Department of Communication Sciences & Disorders<br>Department of Communication, and School Psychology |     |        |

| A https://calendar.fiu.edu/e                                                                                                    | vent/create                                                                                                    | 11 A                                                                                                    | ∑≞                        |
|----------------------------------------------------------------------------------------------------|----------------------------------------------------------------------------------------------------|----------------------------------------------------------------------------------------------------|---------------------------|
|                                                                                                    | Drop here or Upload Choose from Photo Library                                                                                                    | 1040                                                                                                    |                           |
|                                                                                                    |                                                                                                    |                                                                                                    |                           |
|                                                                                                    | L                                                                                                    |                                                                                                    |                           |
| Filters                                                                                                    |                                                                                                    |                                                                                                    |                           |
|                                                                                                    |                                                                                                    |                                                                                                    |                           |
| Event Type                                                                                                    | *                                                                                                    |                                                                                                    |                           |
| Audience                                                                                                    |                                                                                                    |                                                                                                    |                           |
| Audience                                                                                                    | Ŧ                                                                                                    |                                                                                                    |                           |
| Department                                                                                                    |                                                                                                    |                                                                                                    |                           |
| COLLEGE OF LAW ×                                                                                                    |                                                                                                    |                                                                                                    |                           |
| COLLEGE OF DAIL &                                                                                                    |                                                                                                    |                                                                                                    |                           |
| Group                                                                                                    |                                                                                                    |                                                                                                    |                           |
|                                                                                                    |                                                                                                    |                                                                                                    |                           |
| Ticketing                                                                                                    |                                                                                                    |                                                                                                    |                           |
| Ticket Cost 🔘                                                                                                    |                                                                                                    |                                                                                                    |                           |
| Ticket Link                                                                                                    |                                                                                                    |                                                                                                    |                           |
|                                                                                                    |                                                                                                    |                                                                                                    |                           |
|                                                                                                    | Cancel Add Event                                                                                                    |                                                                                                    |                           |
|                                                                                                    | and the second second se |                                                                                                    |                           |
|                                                                                                    |                                                                                                    |                                                                                                    |                           |
| re to search                                                                                                    | J H: 🔩 赵 🚍 🐖 💽 🔕 🦉 🗐                                                                                                    | 8 🔹 🛸 🖍 🖪 👂                                                                                                    | ~ ₽ 4                     |
| NOTE Da ma                                                                                                    | t select anything for "Group"                                                                                                    | " 1                                                                                                    |                           |
| nat you should                                                                                                    | l you are done with step one!<br>see once you submit your e                                                                                                    | !<br>ntry.                                                                                                    |                           |
| ttps://calendar.fiu.edu/ev                                                                                                    | see once you submit your en                                                                                                    | ntry.                                                                                                    | *                         |
| nat you should                                                                                                    | see once you submit your en                                                                                                    | !<br>ntry.                                                                                                    | *                         |
| ttps://calendar.fiu.edu/ev                                                                                                    | See once you submit your en<br>ent/this.is.a.testdo_not_delete_so_ican_see_it#XWaWindFzyQ<br>ure Academics Athletics Recreation & Wellness C                                                                                                    | ntry.                                                                                                    | *                         |
| Campus Life Arts & Cult                                                                                                    | See once you submit your en<br>ent/this.is.a.testdo_not_delete_so_ican_see_it#XWaWindFzyQ<br>ure Academics Athletics Recreation & Wellness C                                                                                                    | ntry.                                                                                                    | *                         |
| Campus Life Arts & Cult                                                                                                    | See once you submit your en<br>ent/this.is.a.testdo_not_delete_so_ican_see_it#XWaWindFzyQ<br>ure Academics Athletics Recreation & Wellness C                                                                                                    | ntry.                                                                                                    | \$                        |
| Campus Life Arts & Cult                                                                                                    | See once you submit your en<br>ent/this.is.a.testdo_not_delete_so_ican_see_it#XWaWindFzyQ<br>ure Academics Athletics Recreation & Wellness C                                                                                                    | ntry.                                                                                                    | *                         |
| Campus Life Arts & Cult<br>Florida International University<br>Event saved                                                                                                    | See once you submit your en<br>ent/this.js.a.testdo_not_delete_so_i_can_see_it#XWaWIndFzyQ<br>ure Academics Athletics Recreation & Wellness C<br>// Event Details                                                                                                    | !<br>ntry.<br>:ommunity                                                                                                    | *                         |
| Campus Life Arts & Cult<br>Florida International University<br>Event saved                                                                                                    | See once you submit your en<br>ent/this.is.a.testdo_not_delete_so_ican_see_it#XWaWindFzyQ<br>ure Academics Athletics Recreation & Wellness C                                                                                                    | !<br>ntry.<br>:ommunity                                                                                                    | *                         |
| Campus Life Arts & Cult<br>Florida International University<br>Event saved                                                                                                    | See once you submit your end<br>ent/this.is.a.testdo_not.delete_so_l.can_see_it#.XWWIndFzyQ<br>ure Academics Athletics Recreation & Wellness C<br>// Event Details                                                                                                    | !<br>ntry.<br>:ommunity                                                                                                    | *                         |
| Campus Life Arts & Cult<br>Florida International University<br>Event saved                                                                                                    | See once you submit your end<br>ent/this.is.a.testdo_not_delete_so_l.can_see_it#.XWWIndFryQ<br>ure Academics Athletics Recreation & Wellness C<br>// Event Details<br>currently waiting for admin approva<br>This is a test - do not                                                                                                    | !<br>ntry.<br>community                                                                                                    | *                         |
| Campus Life Arts & Cult<br>Florida International University<br>Event saved                                                                                                    | see once you submit your end         ent/this.is.a.testdo.not.delete.so.i.can.see.it#XWaWInFryQ         ure       Academics       Athletics       Recreation & Wellness       C         // Event Details         currently waiting for admin approva         This is a test - do not         delete so I can see it                                                                                                    | e<br>ntry.                                                                                                    | *                         |
| Campus Life Arts & Cult<br>Florida International University<br>Event saved                                                                                                    | See once you submit your end         ent/this.is.a.testdo.not.delete.so.i.can.see.it#XWaVMoFryQ         ure       Academics       Athletics       Recreation & Wellness       C         // Event Details         currently waiting for admin approva         This is a test - do not         delete so I can see it         O Thursday, August 29 at 10:00am to 2:00pm                                                                                                    | !<br>ntry.<br>community                                                                                                    | *                         |
| at you should <ul> <li>https://calendar.fiu.edu/ev</li> <li>Campus Life Arts &amp; Cult</li> </ul> Florida International University Event saved This event is a                                                                                                    | See once you submit your elements is a testdo.not.delete.so.l.can.sec.it#.XWW/MIMFzyQ         ure Academics Athletics Recreation & Wellness C         // Event Details         currently waiting for admin approva         This is a test - do not delete so I can see it         O Thursday, August 29 at 10:00am to 2:00pm         9.BD- Rafael Diaz-Balart Law Building. 2007         11200 SW Bth ST 33199, Rafael Diaz-Balart Law Bidg, Miami,                                                                                                    | e<br>ntry.                                                                                                    | *                         |
| Campus Life Arts & Cult<br>Florida International University<br>Event saved                                                                                                    | See once you submit your erest         ent/this.is.a.testdo.not.delete.so.l.can.see.It#XWWIndFryQ         ure       Academics       Athletics       Recreation & Wellness       C         // Event Details         currently waiting for admin approva         This is a test - do not<br>delete so I can see it         O Thursday, August 29 at 10:00am to 2:00pm         9. RDB - Rafael Diaz-Balart Law Building, 2007                                                                                                    | e<br>ntry.                                                                                                    |                           |
| Ant you should<br>https://calendar.fiu.edu/ev<br>Campus Life Arts & Cult<br>Florida International University<br>Event saved<br>This event is a<br>FILL CALL<br>Law                                                                                                    | See once you submit your end         ent/this.is.a.testdo.not.delete.so.l.can.see.it#XWaWIndFzyQ         ure       Academics       Athletics       Recreation & Wellness       C         // Event Details         currently waiting for admin approva         This is a test - do not<br>delete so I can see it         O Thursday, August 29 at 10:00am to 2:00pm         P. RDB - Rafael Diaz-Balart Law Building, 2007         11200 SWB this T3 3199, Rafael Diaz-Balart Law Bildg, Miami,<br>Florida 33199                                                                                                    | People Interested No activity yet Getting Here                                                                                                    |                           |
| At you should Introstive and a flue du/ev Campus Life Arts & Cult Florida International University Event saved This event is a This event is a This event is a This event is a This event is a This event is a                                                                                                    | See once you submit your end         ent/this.is.a.testdo.not.delete.so.l.can.see.it#XWaWIndFzyQ         ure       Academics       Athletics       Recreation & Wellness       C         // Event Details         currently waiting for admin approva         This is a test - do not<br>delete so I can see it         O Thursday, August 29 at 10:00am to 2:00pm         P. RDB - Rafael Diaz-Balart Law Building, 2007         11200 SWB this T3 3199, Rafael Diaz-Balart Law Bildg, Miami,<br>Florida 33199                                                                                                    | al People Interested No activity yet  Getting Here FiU College of Law Core Carlors Core Carlors | P Pa<br>Tri<br>Tri<br>Tri |
| At you should Introstivational University Event saved This event is a Use the sevent is a Use the sevent is a | See once you submit your end         ent/this.is.a.testdo.not.delete.so.l.can.see.it#XWaWIndFzyQ         ure       Academics       Athletics       Recreation & Wellness       C         // Event Details         currently waiting for admin approva         This is a test - do not<br>delete so I can see it         O Thursday, August 29 at 10:00am to 2:00pm         P. RDB - Rafael Diaz-Balart Law Building, 2007         11200 SWB this T3 3199, Rafael Diaz-Balart Law Bildg, Miami,<br>Florida 33199                                                                                                    | al People Interested No activity yet  Getting Here  FU College of Law Ver larger map                                                                                                    | Q Pa<br>Tr<br>Cation      |
| At you should Introst/calendar.fiu.edu/ev Campus Life Arts & Cult Florida International University Event saved This event is a This event is a This event                                                                             | See once you submit your end         ent/this.is.a.testdo.not.delete.so.l.can.see.it#XWaWIndFzyQ         ure       Academics       Athletics       Recreation & Wellness       C         // Event Details         currently waiting for admin approva         This is a test - do not<br>delete so I can see it         O Thursday, August 29 at 10:00am to 2:00pm         P. RDB - Rafael Diaz-Balart Law Building, 2007         11200 SWB this T3 3199, Rafael Diaz-Balart Law Bildg, Miami,<br>Florida 33199                                                                                                    | al People Interested No activity yet                                                                                                    | Q Pa<br>cattion<br>↓ Q    |
| At you should Introstivational University Event saved This event is a Event saved This event is a Event saved Event saved Ev                                                                                                    | See once you submit your end         ent/this.is.a.testdo.not.delete.so.l.can.see.it#XWaWIndFzyQ         ure       Academics       Athletics       Recreation & Wellness       C         // Event Details         currently waiting for admin approva         This is a test - do not<br>delete so I can see it         O Thursday, August 29 at 10:00am to 2:00pm         P. RDB - Rafael Diaz-Balart Law Building, 2007         11200 SWB this T3 3199, Rafael Diaz-Balart Law Bildg, Miami,<br>Florida 33199                                                                                                    | al People Interested No activity yet                                                                                                    | Q Pa<br>cattion<br>↓ Q    |
| At you should Introst/calendar.fiu.edu/ev Campus Life Arts & Cult Florida International University Event saved This event is a This event is a This event                                                                             | See once you submit your end         ent/this.is.a.testdo.not.delete.so.l.can.see.it#XWaWIndFzyQ         ure       Academics       Athletics       Recreation & Wellness       C         // Event Details         currently waiting for admin approva         This is a test - do not<br>delete so I can see it         O Thursday, August 29 at 10:00am to 2:00pm         P. RDB - Rafael Diaz-Balart Law Building, 2007         11200 SWB this T3 3199, Rafael Diaz-Balart Law Bildg, Miami,<br>Florida 33199                                                                                                    | al People Interested No activity yet                                                                                                    | Pro-<br>cation            |

• Once you select "College of law" your screen should look like this.

#### <u>Step Two: Reserve a Room</u>

- a. An Online Room Reservation Form is NOT required if the event will take place in an SBAdesignated room during one of the allocated blocks. The SBA-designated rooms are at the top of the SBA Monthly Calendar. As instructed in Step One, please don't forget to provide the room number when you add the event to the SBA Calendar.
- b. For large events requiring public safety, catering, table set up, parking-space reservation, additional microphones, and/or other service contracts, <u>you must make an appointment with the SBA to help coordinate the event at least three weeks before the event.</u> All special equipment, extra personnel, and parking-space reservations must be paid by the student organization and must form part of the student organization's funding request in Step Three.
  - Guest Parking is \$3 per pass.
- c. Special requirements for use of courtrooms or other classrooms:
  - The Large Courtroom (RDB1000): please email the SBA president, at <a href="mailto:sbapes@fiu.edu">sbapes@fiu.edu</a>, with your request. If approved the president will submit the room request on behalf of the requesting student organization.
  - Room Reservation for any event taking place outside of allocated meeting blocks: please email the SBA president, at <a href="mailto:sbapres@fiu.edu">sbapres@fiu.edu</a>, with the title and time of your request. The president will revert with classroom availability.

#### Step Three: Request Funding from the SBA

- a. Complete an online <u>SBA Funding Request form</u>. After clicking the link and reaching the FIU SBA website, scroll down to the bottom of the page till you find the "Funding Request" form shown below.
- b. You must submit an SBA Funding Request and get approval from the SBA *before your event* and no later than 72 hours prior to the SBA meeting in which you would like the request to be reviewed. A representative of your student organization must attend the SBA meeting, either in person or via zoom, to present the funding request.
  - If you will be having guest speakers coming to present in-person it is \$3 per guest parking pass.

|                                                               |                                          |                  |                        |               | Students 🗸 | Alumni 🗸 | Give to FIU | Law |
|---------------------------------------------------------------|------------------------------------------|------------------|------------------------|---------------|------------|----------|-------------|-----|
| FIU Law                                                       | About ~ Academics ~                      | Admissions ~     | Faculty ~ Student Li   | fe ~ Careers  | ✓ Library  | FIU Law  | Practice ~  | Q   |
| Funding Request Form                                          | Room Reservation Form                    | Building Se      | rvice Request Form     |               |            |          |             |     |
| Fields marked with an * are r<br>Student Organization         | equired                                  |                  |                        |               |            |          |             |     |
|                                                               |                                          |                  |                        |               |            |          |             |     |
| Event Contact Person (Name<br>This will be the person that \$ | e) *<br>BA contacts with information red | quests and noti  | fication of funding ap | proval or der | nial.      |          |             |     |
|                                                               |                                          |                  |                        |               |            |          |             |     |
| Panther ID # *                                                |                                          |                  |                        |               |            |          |             | 1   |
| Contact Person FIU Email A                                    |                                          |                  |                        |               |            |          |             |     |
| The SBA will send informatio                                  | on requests and funding approval         | /denials to this | email address.         |               |            |          |             |     |
| Contact Person Telephone N                                    | lumber *                                 |                  |                        |               |            |          |             |     |
|                                                               |                                          |                  |                        |               |            |          |             |     |

- You cannot seek SBA funding <u>after an event</u>. <u>FIU cannot, under any circumstances, reimburse</u> <u>students for expenses</u>. You <u>cannot</u> contract with any vendor on behalf of your organization, FIU Law, or FIU. Only authorized FIU personnel may enter into contracts with vendors.
- c. You must get quotes, estimates, and/or invoices from the vendors you are purchasing food or supplies from. Please ensure that the vendor does not include sales tax in its quote, estimate, or invoice. You may find a copy of FIU's tax-exempt form in the SBA "Student Organizations" SharePoint folder in PDF format. Email copies of the quotes and/or invoices to lawstdsr@fiu.edu and sbatreas@fiu.edu at the same time or prior to your funding request submission. Include the name of the organization, the name of the program, and the date of the program in the email.
- d. No off-campus happy hours, parties, dinners, or other events will be funded with SBA funds unless you have the prior written approval of the Associate Dean for Student Services.

## Step Four: If Applicable, Submit Additional Paperwork

- a. There may be some events that require specific paperwork approved by other university officials.
- b. If your organization's approved funding request included guest parking spaces, the requesting student organization must email <u>lawstdsr@fiu.edu</u>, <u>sbatreas@fiu.edu</u>, and <u>sbapres@fiu.edu</u> with the name of the guest speaker(s) and their license plates. The guest speaker(s) may park in the blue spaces labeled Faculty/Staff or in any student space.

#### <u>Step Five: Advertise Your Event</u>

- a. <u>Event Flyer/Poster</u> –Event flyer/poster are required for all events funded by the SBA, and it is the responsibility of each organization to create its own flyers. You may post your event flyers and posters in the display stands or pin boards within the law building.
  - <u>Taping flyers to walls, windows, or doors is prohibited.</u>
  - Section 7008.1.1 of the <u>SGA Statutes</u> provides that **ANY and ALL flyers for events funded either** partially or fully by SBA must include either 1) "Sponsored by the Student Government Association"; 2) "Sponsored by SGA"; or 3) <u>the SGA logo</u>.
  - If you would like SBA to promote the event on its,
    - Instagram: please tag us @fiu\_sba;
    - WhatsApp: please contact the SBA Secretary or the Chairperson and/or Committee members of the Marketing Committee for assistance
- b. Please make sure that you take down your flyers after your event is done
- c. <u>FIU Law Weekly</u>- You may advertise an event in the FIU Law Weekly newsletter. The FIU Law Weekly newsletter is sent out at the beginning of every week. The deadline for submitting student events is Friday at 12:00PM (noon) to <u>lawstdsr@fiu.edu</u>. Please submit your event email in the following format:

Subject line: Organization Announcement for FIU Law Weekly
Email body:
Event Subject/Title:
Date:
Time:
Location:
RSVP:
Additional Description:
Student Organization Contact
You may also attach a full-color flyer (<u>in JPEG format only</u>) if you would like the flyer included in the FIU Law Weekly newsletter.

### <u>Step Six: Pay a Vendor</u>

- a. Vendors will be paid based on the total approved by the SBA under Step Three.
- b. All contact persons will be emailed instructions after the funding request is approved. It is the responsibility of the student organization to place the order with the vendor.
- c. Vendors are typically paid in one of the two following methods:
  - 1. A vendor is pre-paid no more than two (2) days before the day of the event via FIU credit card by the OSS. This is the method typically used by food vendors at FIU Law events. If a vendor requires credit card pre-payment earlier than two (2) days, please contact OSS before the event to arrange for payment.
  - 2. A vendor may be paid after the event via purchase order by FIU check or FIU direct deposit. After receiving notice of approval from SBA, OSS will contact the vendor for an invoice, and will arrange payment. The vendor must be an approved FIU vendor to receive payment in this manner.

## <u>Step Seven: Manage Your Event</u>

Should you need additional tables for your meeting/events, you may check out the SBA foldable tables at the Library Circulation Desk. Make sure you return them promptly after your event is over. For university tables, there will be a fee involved and you must check with OSS two weeks in advance.

- a. You must take attendance at your event. After your event, you must submit the completed attendance/sign-in sheet, the receipt(s) for anything purchased for your event with SBA funds, and the flyer used to market your event via email to OSS at lawstdsr@fiu.edu, and copy sbatreas@fiu.edu, sbapres@fiu.edu, your organization's Finance Committee Point Person. If you do not know who your Finance Committee Point Person is, contact the SBA Treasurer. The attendance/sign-in sheet must include the name of the organization, the program name, and the program date. A <u>sample</u> <u>attendance/sign-in sheet</u> can be found in the SBA Student Organizations' Folder on SharePoint.
- b. Please assist the custodial staff by making sure to leave the room tidy and by moving any leftover food to the Student Kitchen.
- c. You may purchase only Pepsi products for events due to FIU contractual obligations.